## Handling Control Flow

Aniket Dalal-05305403 Kumar N-05305027 Vishal Khandelwal-05305404

7<sup>th</sup> November, 2005

 $4.17 +$ 

<span id="page-0-0"></span>4 何 ト 4 三 ト

∋ »

 $2Q$ 

Aniket Dalal-05305403 Kumar N-05305027 Vishal Khandelwal-05305404 [Handling](#page-23-0) Control Flow

**[Background](#page-2-0)** 

#### What we have seen so far...

#### Data dependences

 $4.11 \times$ 

<span id="page-1-0"></span> $AB + AB$ 

E

Ξ×.

 $2Q$ 

Aniket Dalal-05305403 Kumar N-05305027 Vishal Khandelwal-05305404 [Handling](#page-0-0) Control Flow

**[Background](#page-1-0)** 

#### What we have seen so far...

- Data dependences
- Control dependences (keep what we have learnt about this aside)

<span id="page-2-0"></span> $4.17 +$ 

**[Background](#page-1-0)** 

イロメ イ母メ イヨメ イヨメ

 $2Q$ 

## Why control dependence ?

$$
DO I = 1,10
$$
  
\n
$$
SI: \qquad If (A[I-1] > 0) \quad GOTO 100
$$
  
\n
$$
SI: \qquad A[I] = A[I] + 5
$$
  
\n
$$
100 \quad ENDO
$$

[Background](#page-1-0)

4 0 3

 $\left| \left| \left\langle \left| \mathbf{q} \right| \right| \right| \right| \times \left| \left| \mathbf{q} \right| \right| \geq \left| \mathbf{q} \right| \times \left| \mathbf{q} \right|$ 

 $\Rightarrow$ Ξ  $2990$ 

# Why control dependence ?

$$
DO I = 1,10
$$
  
\n
$$
SI: \qquad \qquad If (A[I-1] > 0) \quad GOTO \quad 100
$$
  
\n
$$
SI: \qquad \qquad A[I] = A[I] + 5
$$
  
\n
$$
100 \quad ENDO
$$

⇓

S2: 
$$
A[1:10] = A[1:10] + 5
$$
  
\n $DO I = 1, 10$   
\nS1: If  $(A[I - 1] > 0)$  GOTO 100  
\n100 ENDO

**[Background](#page-1-0)** 

## **Options**

- Handling control flow
	- Convert control dependences to data dependences
	- Handle Control dependences separately (what has already been covered)
- We focus on Converting control dependences to data dependences.

 $4.17 +$ 

[Definition](#page-7-0)

<span id="page-6-0"></span>イロメ イ母メ イヨメ イヨメ

 $QQQ$ 

## Considering the previous example again:  $DO I = 1, 10$  $S1$ : If  $(A[I - 1] > 0)$  GOTO 100  $S2: A[I] = A[I] + 5$ 100 ENDO

[Definition](#page-6-0)

 $\Rightarrow$ 

 $\equiv$   $\rightarrow$ 

<span id="page-7-0"></span>**4 ロ ト 4 伺 ト - 4 手 ト - 4** 

 $2Q$ 

#### Considering the previous example again:  $DO I = 1, 10$  $S1$  : If  $(A|I - 1] > 0$ ) GOTO 100  $S2: A[I] = A[I] + 5$ 100 ENDO

⇓

$$
SO \mid = 1,10
$$
  

$$
S2: \quad \text{If } (A[1 - 1] \le 0) \quad A[1] = A[1] + 5
$$
  

$$
ENDO
$$

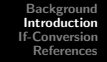

# Definition

**If-Conversion** is the process of removing all *branches* from a program. By branches, we mean:

- Forward branch
- Backward branch
- **•** Exit branch

 $\Omega$ 

- 
- 

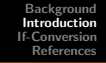

**If-Conversion** is the process of removing all *branches* from a program. By *branches*, we mean:

- Forward branch
- Backward branch
- **a** Exit branch

If-Conversion is a composition of two different transformations:

 $\Omega$ 

- Branch relocation: move branches out of loop
- Branch removal: eliminate forward branches

[Forward](#page-12-0) branch Exit [branch](#page-13-0) [Backward](#page-16-0) branch [Improvements](#page-22-0)

<span id="page-10-0"></span> $2Q$ 

## Forward branch

Transfers control to a target that occurs after the branch but at the same loop nesting level.  $E_{\text{S}}$ .

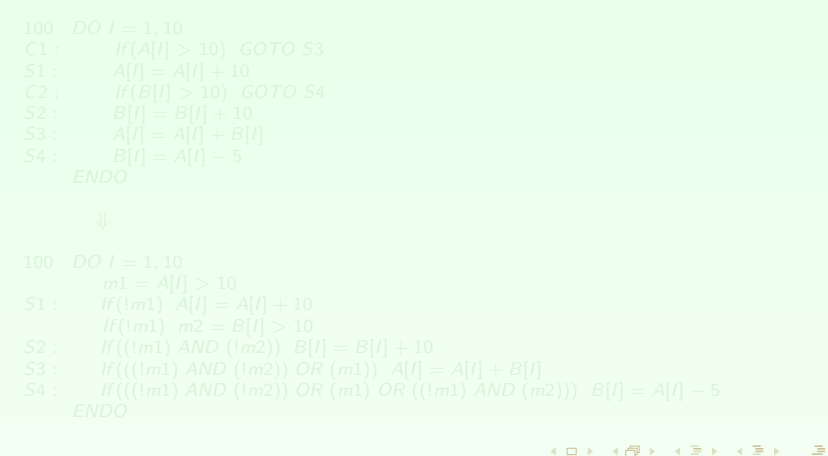

### Forward branch

Transfers control to a target that occurs after the branch but at the same loop nesting level. E.g.

```
100 DO I = 1, 10<br>C1 : If(A[I] >
C1 : If (A[I] > 10) GOTO S3<br>S1 : A[I] = A[I] + 10
S1 : A[I] = A[I] + 10<br>
C2 : If (B[I] > 10)C2 : If \overline{B}[l] > 10) GOTO S4<br>
S2 : B[l] = B[l] + 10S2: B[I] = B[I] + 10<br>
S3: A[I] = A[I] + B[I]S4: B[1] = A[1] - 5ENDO
```
イロメ イ母メ イヨメ イヨメ

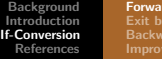

d branch nch rd branch ments

<span id="page-12-0"></span> $4.17 +$ 

 $2Q$ 

## Forward branch

Transfers control to a target that occurs after the branch but at the same loop nesting level. E.g.

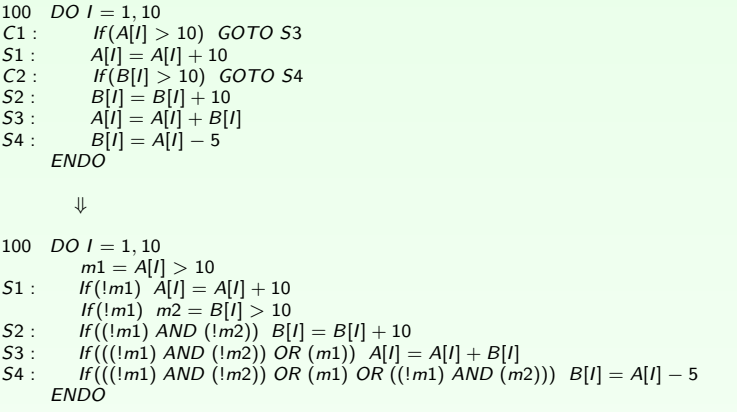

<span id="page-13-0"></span>[Forward](#page-10-0) branch Exit [branch](#page-15-0) [Backward](#page-16-0) branch [Improvements](#page-22-0)

## Exit branch

Terminates one or more loops by transferring control to a target outside a loop. E.g.

```
イロメ イ押メ イヨメ イヨメ
Aniket Dalal-05305403 Kumar N-05305027 Vishal Khandelwal-05305404 Handling Control Flow
```
[Forward](#page-10-0) branch Exit [branch](#page-15-0) [Backward](#page-16-0) branch

# Exit branch

Terminates one or more loops by transferring control to a target outside a loop. E.g.

| <i>DO J = 1, M</i> |                                           |
|--------------------|-------------------------------------------|
| <i>DO I = 1, N</i> |                                           |
| <i>S</i> :         | $F[I[I, J] = B[I, J] + 10$                |
| <i>S</i> :         | $F[I[I, J] = A[I, J] + 10$                |
| <i>ENDO</i>        | $D[J] = A[N, J]$                          |
| <i>ENDO</i>        | $= \text{C}[10, J]$                       |
| <i>ENDO</i>        | $= \text{DOS} \text{ of } 100 \text{ J}$  |
| <i>ENDO</i>        | $= \text{DOS} \text{ of } 100 \text{ J}$  |
| <i>ENDO</i>        | $= \text{DOS} \text{ of } 100 \text{ J}$  |
| <i>MD</i>          | $F = TRUE$                                |
| <i>DO</i>          | $= 1, N$                                  |
| <i>IF</i>          | $F[Im] \text{ of } [I, J] + 10$           |
| <i>IF</i>          | $F[Im] \text{ of } [I, J] + 10$           |
| <i>ENDO</i>        | $F[Im] \text{ of } [I, J] = A[I, J] + 10$ |
| <i>MDO</i>         | $F[Im] \text{ of } [I, J] = A[I, J] + 10$ |
| <i>MDO</i>         | $F[Im] \text{ of } [I, J] = A[I, J] + 10$ |
| <i>MDO</i>         | $F[Im] \text{ of } [I, J] = A[I, J] +$    |

<span id="page-15-0"></span>[Forward](#page-10-0) branch Exit [branch](#page-13-0) [Backward](#page-16-0) branch

# Exit branch

Terminates one or more loops by transferring control to a target outside a loop. E.g.

$$
DO J = 1, M
$$
  
\n
$$
D0 I = 1, N
$$
  
\n
$$
A[I, J] = B[I, J] + 10
$$
  
\n
$$
E[I, J] = A[I, J] + 10
$$
  
\n
$$
ENDO
$$
  
\n
$$
200 : F[J] = C[10, J]
$$
  
\n
$$
ENDO
$$
  
\n
$$
= \frac{D0 J = 1, M}{Mm = TRUE}
$$
  
\n
$$
DO J = 1, M
$$
  
\n
$$
Im = TRUE
$$
  
\n
$$
DO J = 1, N
$$
  
\n
$$
I = I(m) A[I, J] = B[I, J] + 10
$$
  
\n
$$
I = (Im) A[I, J] = B[I, J] + 10
$$
  
\n
$$
I = (Im) A[I, J] = A[I, J] + 10
$$
  
\n
$$
ENDO
$$
  
\n
$$
CND = Im
$$
  
\n
$$
CND = Im
$$
  
\n
$$
ENDO
$$
  
\n
$$
= |SID
$$
  
\n
$$
ENDO
$$
  
\n
$$
ENDO
$$
  
\n
$$
ENDO
$$
  
\n
$$
ENDO
$$
  
\n
$$
ENDO
$$
  
\n
$$
ENDO
$$
  
\n
$$
END = C[10, J]
$$
  
\n
$$
ENDO
$$
  
\n
$$
END = |SID
$$
  
\n
$$
ENDO
$$
  
\n
$$
END = |SID
$$
  
\n
$$
END = |SID
$$
  
\n
$$
END = |SID
$$
  
\n
$$
END = |SID
$$
  
\n
$$
END = |SID
$$
  
\n
$$
END = |SID
$$
  
\n
$$
END = |SID
$$
  
\n
$$
END = |SID
$$
  
\n
$$
END = |SID
$$
  
\n
$$
END = |SID
$$
  
\n
$$
END = |SID
$$
  
\n

[Background](#page-1-0) [Introduction](#page-6-0) [References](#page-23-0) [Forward](#page-10-0) branch Exit [branch](#page-13-0) [Backward](#page-18-0) branch

[If-Conversion](#page-10-0)

#### Backward branch

Transfer control to a statement occurring before the branch but at the same loop nesting level. E.g.

 $2Q$ 

 $\equiv$   $\rightarrow$ 

<span id="page-16-0"></span>**K ロ ≯ - K 伊 ≯ - K 三 ≯ - K** 

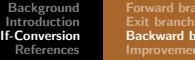

ranch

4 17 18

 $\overline{AB}$   $\rightarrow$   $\overline{B}$   $\rightarrow$   $\overline{AB}$ 

 $2Q$ 

#### Backward branch

Transfer control to a statement occurring before the branch but at the same loop nesting level. E.g.

If (P) GOTO 200

- $\varsigma_1$  $100 -$
- ...  $200 :$ 
	- ...<br>If (Q) GOTO 100

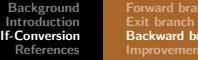

anch

<span id="page-18-0"></span> $2Q$ 

#### Backward branch

Transfer control to a statement occurring before the branch but at the same loop nesting level. E.g.

If (P) GOTO 200

- $\varsigma_1$  $100 -$ ...  $200:$ 
	- ...<br>If (Q) GOTO 100

If this code is transformed using only forward if-conversion

⇓  $m1 = !P$ 100;  $\overline{If(m1)}$  51  $52$  $200 -$ ... If (Q) GOTO 100

[Forward](#page-10-0) branch Exit [branch](#page-13-0) [Backward](#page-16-0) branch

イロメ イ母メ イヨメ イヨメ

Ξ

 $2Q$ 

## Backward branch cont..

Consider the same example again

If (P) GOTO 200  $51$  $100:$  $\dddot{s}$  $200:$ ... If (Q) GOTO 100

[Forward](#page-10-0) branch Exit [branch](#page-13-0) [Backward](#page-16-0) branch

イロメ イ母メ イヨメ イヨメ

Ξ

 $2Q$ 

## Backward branch cont..

Consider the same example again

If (P) GOTO 200  $\varsigma_1$  $100:$  $\dddot{s}$  $200:$ ... If (Q) GOTO 100

Correct transformation

⇓  $m = P$ ...  $bb = FALSE$ 100; If (!m OR bb) S1  $\dddot{s}$  $200:$ ...<br>If(Q) THEN  $bb = TRUE$ GOTO 100 **ENDIF** 

[Forward](#page-10-0) branch Exit [branch](#page-13-0) [Backward](#page-16-0) branch [Improvements](#page-22-0)

4 17 18

 $\Omega$ 

# Putting it all together

For complete If-Conversion:

- relocate exit branches (recursively)
- remove forward branches (while handling effects of backward branches)
- recurse for nested DO loops

After removing all branches, further improvements can be made

**Simplification** 

The boolean conditions of the guard statements can be simplified

Iterative Dependence

Control dependences which are not covered by If-conversion must be handled

If-Reconstruction

In case the code resulting from If-conversion cannot be vectorized, apply an inverse transformation to avoid overhead

<span id="page-22-0"></span>4 F F 4 F F + F F

 $\Omega$ 

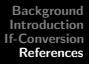

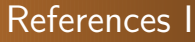

#### Ken Kennedy and Randy Allen. Optimizing Compilers for Modern Architectures : A Dependence-Based Approach. Morgan Kaufmann, 2001.

4 0 8

<span id="page-23-0"></span>